SOLUTIONS DE MÉTROLOGIE

# **VXelements**  $\blacksquare$

PLATEFORME LOGICIELLE 3D ENTIÈREMENT INTÉGRÉE

ACQUISITION

RÉTRO-INGÉNIERIE

INSPECTION

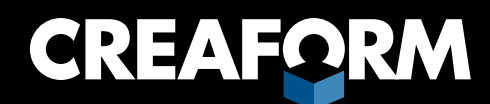

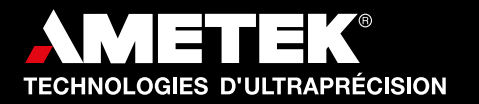

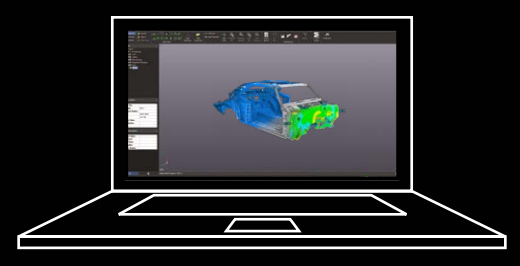

Simple, puissante et entièrement intégrée, la plateforme logicielle 3D VXelements<sup>Mc</sup> prend en charge toutes les solutions de métrologie 3D de Creaform.

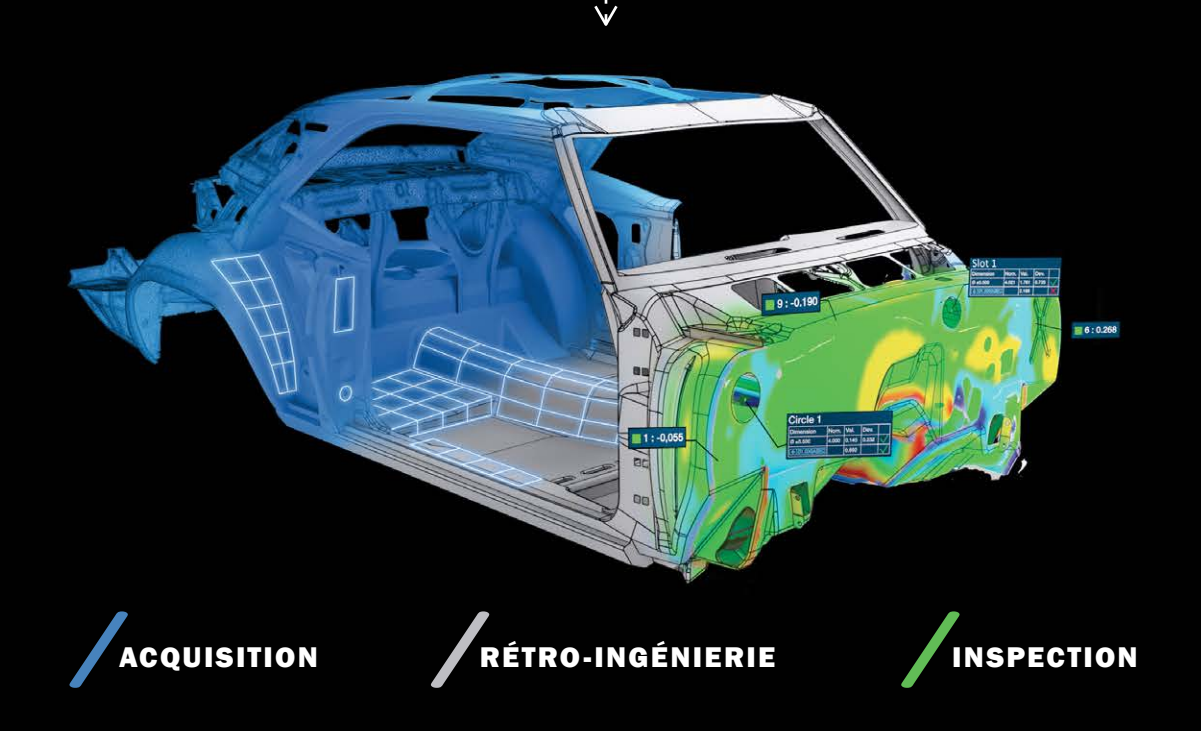

### ACQUISITION

Les modules d'acquisition 3D sont les éléments essentiels du logiciel VXelements et apporte une visualisation en temps réel. Ils sont inclus avec toutes les solutions de métrologie 3D de Creaform.

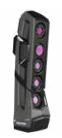

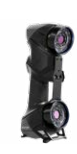

CREAFOR

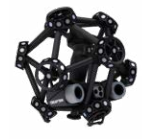

### VXscan<sup>MC</sup>

Module très convivial de haute performance conçu pour l'acquisition et l'optimisation des données de numérisation 3D pour tous les utilisateurs, peu importe leur expérience.

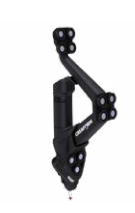

### VXprobe<sup>MC</sup>

Sonde de palpage servant à l'acquisition de données, compatible avec les principaux logiciels de métrologie.

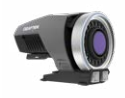

### VXshot $^{MC}$

Logiciel de photogrammétrie unique offrant une exactitude accessible à tous grâce à sa technologie avancée d'accompagnement des utilisateurs et à son logiciel facile à utiliser.

### VXmodel MODULE DE TRANSFERT DE DONNÉES DE NUMÉRISATION 3D DANS UN LOGICIEL DE CAO

Gage d'une numérisation 3D réussie, le logiciel de post-traitement VXmodel<sup>MC</sup>, qui s'intègre directement à la plateforme VXelements, simplifie et accélère le passage de la numérisation 3D à l'environnement CAO. Ce logiciel aussi convivial que puissant comprend des fonctionnalités essentielles qui s'ajoutent à celles du logiciel de CAO.

#### MODIFICATION DU MAILLAGE

VXmodel offre un ensemble d'outils simples, mais puissants, pour préparer le maillage de numérisation 3D pour la rétro-ingénierie et l'impression 3D.

- Nettoyer le maillage
- Remplir les trous
- Fusionner les maillages
- Réduire les maillages
- Imperméabiliser les maillages

#### ALIGNEMENT

Pour un résultat optimal d'exportation des données de numérisation, il est essentiel d'aligner d'abord les données sur le système de coordonnées. VXmodel propose un assortiment d'outils d'alignement polyvalents et très faciles à utiliser.

- Alignement à partir de données de référence ou d'entités
- Alignement optimal

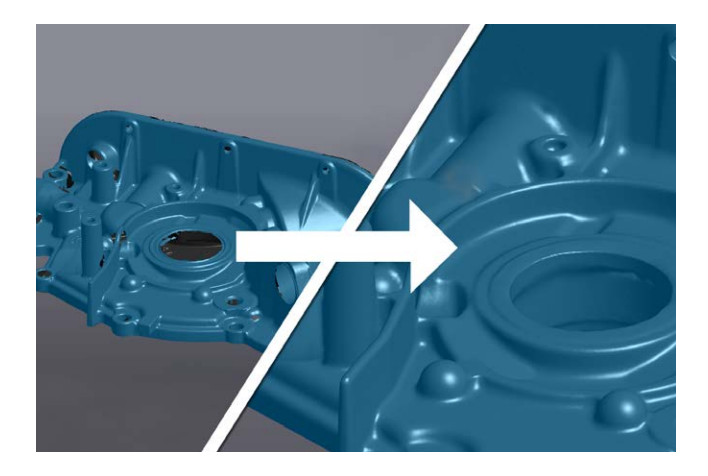

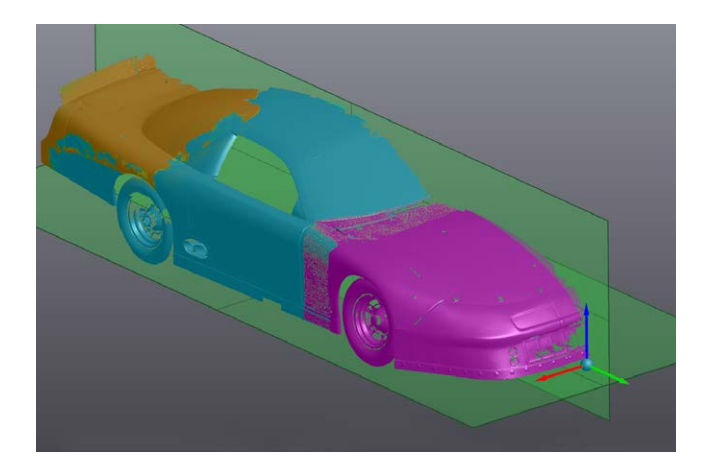

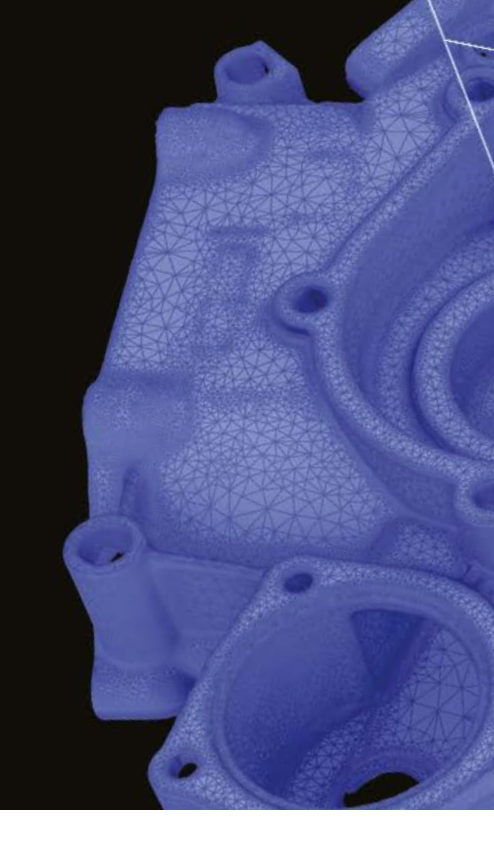

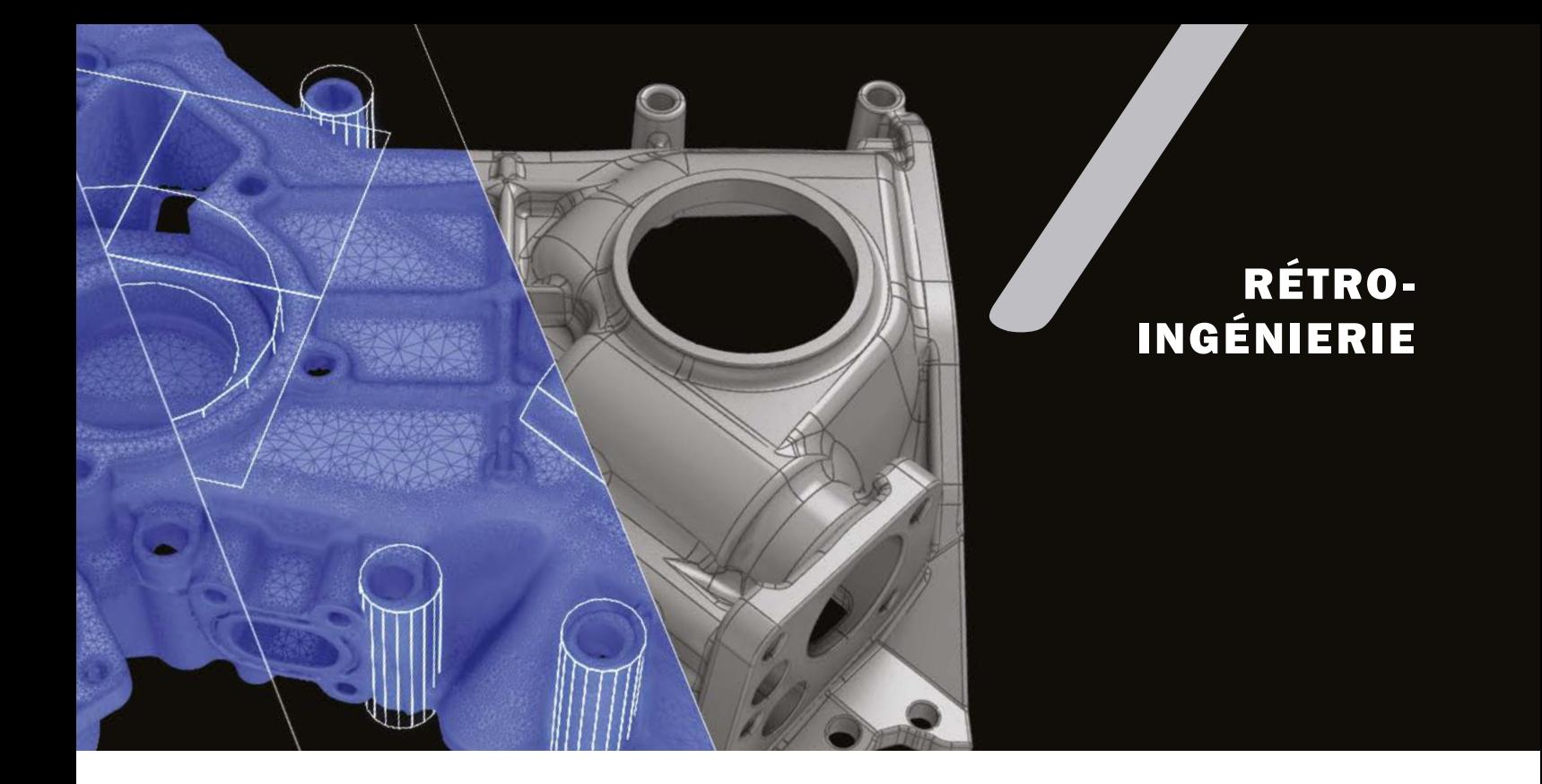

### SURFACES NURBS ET ENTITÉS GÉOMÉTRIQUES

VXmodel permet de générer en toute simplicité des surfaces NURBS qui servent à la caractérisation de surfaces aux formes libres. Il extrait aussi en un tour de main le maillage des entités initiales afin de compléter le design à l'aide d'un logiciel de CAO.

- Surface automatique
- Surface manuelle
- Entités géométriques 2D et 3D (de la surface plane à la fente d'un cylindre)
- **Courbes**
- Sections transversales

### TRANSFERT DANS UN LOGICIEL DE CAO

Exportation des données de numérisation dans un format standard (.IGES, .STEP, .DXF).

- Compatibilité avec les logiciels de CAO suivants :
	- SOLIDWORKS
	- Autodesk<sup>MD</sup> InventorMD
	- Solid Edge

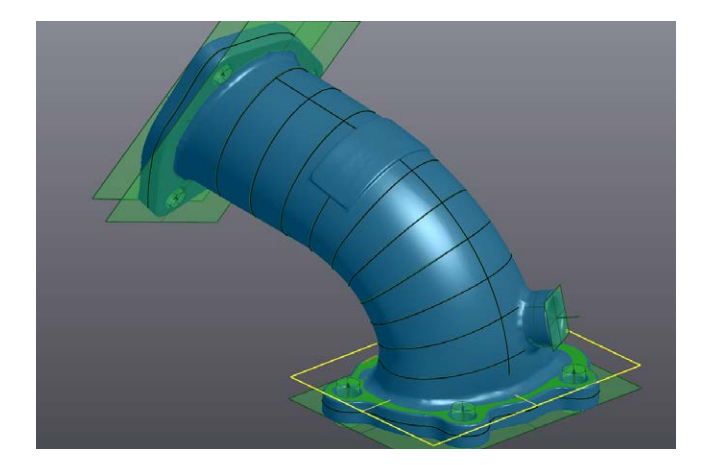

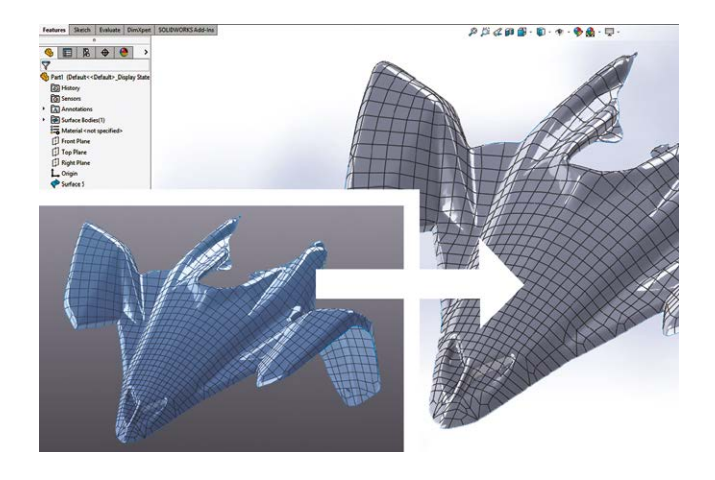

## VXinspect MODULE LOGICIEL D'INSPECTION DIMENSIONNELLE

VXinspect<sup>MC</sup> est un puissant logiciel intuitif d'inspection 3D conçu pour l'inspection du premier article (FAI) ou le contrôle de la qualité. Intégré directement à VXelements, ce logiciel permet d'agréger les données de palpage, de numérisation 3D et de photogrammétrie pour un contrôle de la qualité dans les environnements de fabrication.

De l'inspection de pièces par un logiciel de CAO à l'élaboration d'un programme d'inspection complet, VXinspect propose la meilleure interface d'inspection de flux de production sur le marché. C'est la solution de choix pour assurer la qualité des mesures et respecter le tolérancement dimensionnelle et géométrique (GD&T).

### IMPORTATION À PARTIR D'UN LOGICIEL DE CAO

VXinspect permet l'importation de modèles à partir d'un logiciel de CAO en vue de les comparer avec les pièces de fabrication pour en détecter les défauts.

- .IGES
- .STEP

### MODE MULTI-MESURES

VXinspect est le premier module à intégrer parfaitement les mesures de photogrammétrie, de palpage à point unique et de numérisation sans contact dans une seule et même interface logicielle intuitive.

- Photogrammétrie
- Palpage
- Numérisation 3D
- Importation de maillage

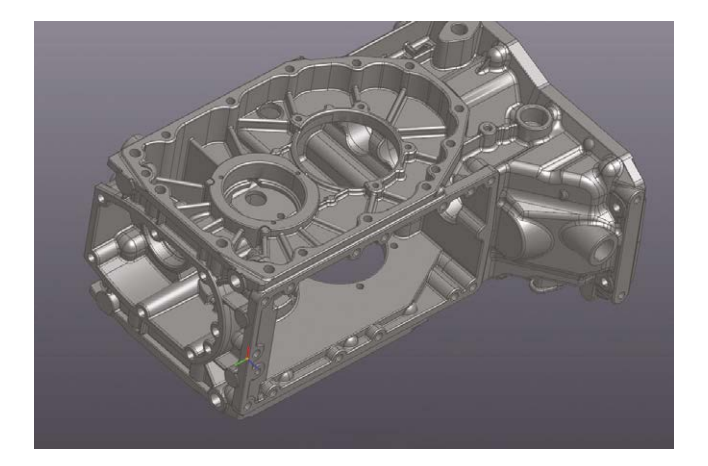

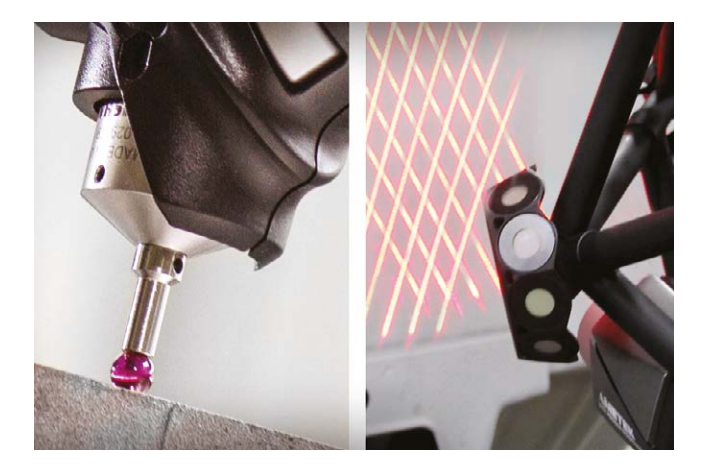

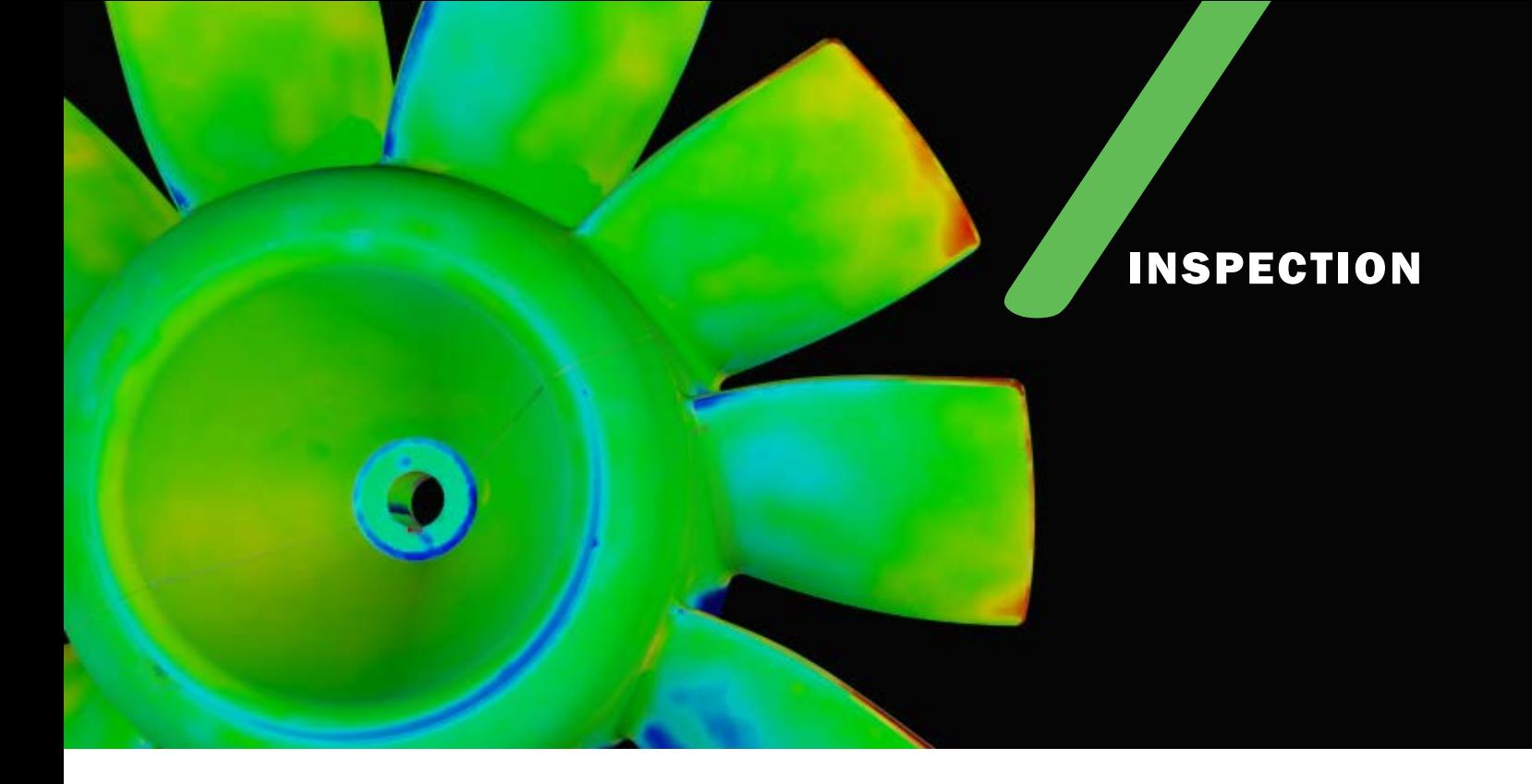

#### ALIGNEMENT

Avant de lancer le processus d'inspection dimensionnelle, il est capital de positionner et d'orienter l'objet adéquatement dans l'espace. Cette étape améliore la précision des résultats, de l'acquisition des données jusqu'au dernier rapport d'inspection.

- Sélection d'entités géométriques
- Alignement optimal
- Données de référence ciblées

### TOLÉRANCEMENT DIMENSIONNELLE ET GÉOMÉTRIQUE (GD&T)

Le logiciel VXinspect applique des algorithmes sophistiqués et des méthodes de calcul avancés afin d'offrir un tolérancement dimensionnelle et géométrique (GD&T) accessible à des projets d'inspection, même pour les utilisateurs qui n'ont pas une expérience avancée en GD&T.

- Tolérancement de forme et d'orientation
- Tolérancement de profil et de positionnement
- Élaboration de systèmes de référence (DRF) à partir d'équivalents géométriques

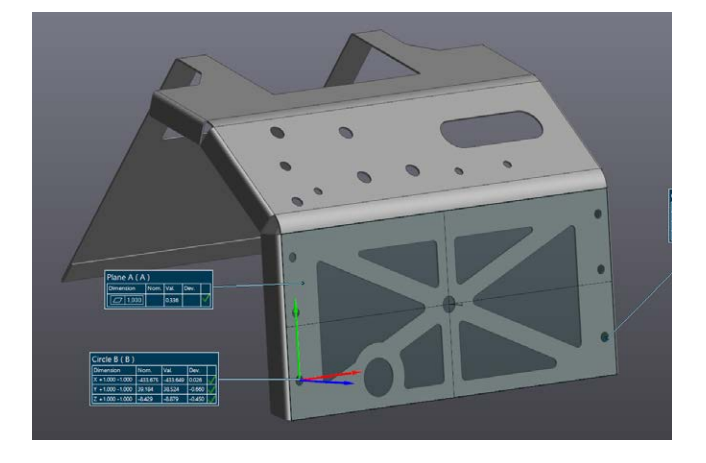

![](_page_6_Picture_12.jpeg)

### TABLEAU COMPARATIF

![](_page_7_Picture_162.jpeg)

(1) Les modules d'acquisition sont compris avec toutes les solutions de Creaform. (2) Les modules d'application sont vendus séparément.

## **CREAFORM**

### Creaform inc. (siège social) 4700 rue de la Pascaline

Lévis QC G6W 0L9 Canada Tél. : 1 418 833 4446 | Téléc. : 1 418 833 9588

creaform.info@ametek.com | creaform3d.com

#### Bureau de Montréal

420 boul. Armand-Frappier, suite 130 Laval QC H7V 4B4 Canada Tél. : 1 514 448 4181 | Téléc. : 1 418 833 9588

creaform.info.montreal@ametek.com

![](_page_7_Picture_10.jpeg)

Distributeur autorisé

VXelements, VXmodel, VXinspect, VXscan, VXprobe, VXshot et leurs logos respectifs sont des marques de commerce de Creaform inc. © Creaform inc., 2019. Tous droits réservés. V1